## Latest Braindump2go Microsoft 70-513 Certification PDF With 100% Guarantee Pass (91-100)

## MICROSOFT NEWS: 70-513 Exam Questions has been Updated Today! Get Latest 70-513 VCE and 70-513 PDF Instantly! Welcome to Download the Newest Braindump2go 70-513 VCE&70-513 PDF Dumps:

http://www.braindump2go.com/70-513.html (341 Q&As) We never believe in second chances and Braindump2go brings you the best 70-513 Exam Preparation Materials which will make you pass in the first attempt. We guarantee all questions and answers in our 70-513 Dumps are the latest released, we check all exam dumps questions from time to time according to Microsoft Official Center, in order to guarantee you can read the latest questions! Exam Code: 70-513Exam Name: TS: Windows Communication Foundation Development with Microsoft .NET Framework 4Certification Provider: MicrosoftCorresponding Certifications: MCPD, MCPD: Web Developer 4, MCPD: Windows Developer 4, MCTS, MCTS: Microsoft .NET Framework 4, Service Communication Applications70-513 Dumps PDF,70-513 eBook,70-513 VCE,70-513 PDF,70-513 Latest Dumps,70-513 Certification,70-513 Training Kit PDF,70-513 Braindump,70-513 Exam Dumps,70-513 Exam Book,70-513 Exam PDF,70-513 Exam Book,70-513 Exam Preparation, 70-513 Dumps VCE, 70-513 Practice Test, 70-513 Pracrice Exam, 70-513 Preparation Book **TS: Windows Communication Fou** 

## Microsoft .NET Framework 4: 70-

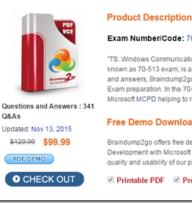

Exam Number/Code: 70

known as 70-513 exam, is a and answers, Braindump2gd Exam preparation. In the 70-Microsoft MCPD helping to re

Free Demo Downloa

Braindump2go offers free de Development with Microsoft quality and usability of our pr

Printable PDF Pre

QUESTION 91You are modifying a Windows Communication Foundation (WCF) service that provides access to report generation system. The following code segment is part of your service contract. (Line numbers are included for reference only.)Client applications are blocked while the service processes reports. You need to ensure that the service methods are asynchronous. What

should you do? 🖧 [ServiceContract] public interface IAsyncReportService 04 Brankdump2go:com int EndReportGeneration(IAsyncResult r);

A. Insert the following code at line 04.[OperationContract]Insert the following code at line 07.[OperationConcracc(AsyncPactern = true)]B. Insert the following code at line 04.[OperationConcracc(AayncPaccern = true)]C. Insert the following code at line 04. [OperationConcroct(AsyncPactern = false)Insert the following code at line 07.[OperacionConcracc(AsyncPactern = true)]D. Insert the following code at line 04.[OperationContract (AsyncPattern = false)] Answer: B QUESTION 92You are developing a Windows Communication Foundation (WCF) service that contains the following code segment. [ServiceContract] public interface ICustomerService { ... } public class CustomerService : ICustomerService { ... } The service is self-hosted in a console application. Older client applications access the service at http://contoso.com:8080/CustomerService/V1.Newer client applications access the service at http://contoso.com:8080/CustomerService/V2. You need to ensure that any client application can access the service at either address. Which code segment should you use? A. Uri serviceAddress1 = new Uri(" http://contoso.com:8080/CustomerService/V1"); Uri serviceAddress2 = new Uri("http://contoso.com:8080/CustomerService/V2"); ServiceHost host = new ServiceHost(typeof(ICustomerService), new Uri[]{ serviceAddress1, serviceAddress2 }); B. Uri serviceAddress1 = new Uri("http://contoso.com:8080/CustomerService/V1"); Uri serviceAddress2 = new Uri(" http://contoso.com:8080/CustomerService/V2"); ServiceHost host = new ServiceHost(typeof(CustomerService), new Uri[]{

serviceAddress1, serviceAddress2 }); C. Uri serviceAddress = new Uri("<u>http://contoso.com:8080/");</u> ServiceHost host = new ServiceHost(typeof(CustomerService), new Uri[]{ serviceAddress }); host.AddServiceEndpoint(typeof(ICustomerService), new BasicHttpBinding(), "CustomerService/V1"); host.AddServiceEndpoint(typeof(ICustomerService), new BasicHttpBinding(), "CustomerService/V2"); D. Uri serviceAddress = new Uri("<u>http://contoso.com:8080/");</u> ServiceHost host = new ServiceHost(typeof(ICustomerService), new Uri[] { serviceAddress }); host.AddServiceEndpoint(typeof(CustomerService), new BasicHttpBinding(), "CustomerService/V1"); host.AddServiceEndpoint(typeof(CustomerService), new BasicHttpBinding(), "CustomerService/V2"); Answer: C QUESTION 93You have a secured Windows Communication Foundation (WCF) service. You need to track unsuccessful attempts to access the service. What should you do? A. Set the authorizationManagerType attribute of the serviceAuthorization behavior to MessageB. Set the includeExceptionDetailsInFaults attribute of the serviceDebug behavior to trueC. Set the Mode attribute of the security configuration element to MessageD. Set the messageAuthenticationAuditLevel attribute of the serviceSecurityAudit behavior to Failure. Answer: D QUESTION 94A Windows Communication Foundation (WCF) service is deployed with netTcpBinding. This service uses a duplex message exchange pattern. You are developing the next version of the WCF service. You discover that your company's hardware load balancer performs correctly only for WCF services that use HTTP. You need to ensure that your service works with the load balancer. What should you do? A. Use basicHttpBinding.B. Create a custom binding that has the compositeDuplex, textMessageEncoding, and namedPipeTransport binding elements in this order.C. Create a custom binding that has the compositeDuplex, textMessageEncoding, and wsHttpTransport binding elements in this order.D. Use wsHttpBinding. Answer: C QUESTION 95You are developing an application to update a users social status. You need to consume the service using Windows Communication Foundation (WCF). The client configuration is as follow. <system.serviceModel><bindings><webHttpBinding><binding name="SocialConfig"><security mode="TransportCredentialOnly"><transportCredentialType="Basic" realm="Social API" /></security></binding> </webHttpBinding></bindings><client><endpoint address="http://contoso.com" binding="webHttpBinding" bindingConfiguration="SocialConfig" contract="ISocialStatus" name="SocialClient" /></client></system.serviceModel>The service contract is defined as follows.[ServiceContract]public interface ISocialStatus{[OperationContract][WebInvoke(UriTemplate = "/statuses/update.xml?status={text}")]void UpdateStatus(string text);}Which code segment should you use to update the social status? A. using (WebChannelFactory<ISocialStatus> factory = new WebChannelFactory<ISocialStatus>("SocialClient")){ factory.Credentials.UserName.UserName=user.Name;factory.Credentials.UserName.Password=user.Password;ISocialStatus socialChannel = factory.CreateChannel();socialChannel.UpdateStatus(newStatus);}B. using (ChannelFactory<ISocialStatus> factory = new WebChannelFactory<ISocialStatus>(typeof(ISocialStatus))){factory.Credentials.UserName.UserName = user.Name; factory.Credentials.UserName.Password = user.Password;ISocialStatus socialChannel = factory.CreateChannel(); socialChannel.UpdateStatus(newStatus); {C. using (ChannelFactory<ISocialStatus> factory = new ChannelFactory<ISocialStatus>("POST")){factory.Credentials.Windows.ClientCredential.UserName = user.Name; factory.Credentials.Windows.ClientCredential.SecurePassword.SetAt(0, Convert.ToChar(user.Password));ISocialStatus socialChannel = factory.CreateChannel();socialChannel.UpdateStatus(newStatus);}D. using (WebChannelFactory<ISocialStatus> factory = new WebChannelFactory<ISocialStatus>(typeof(ISocialClient))){ factory.Credentials.Windows.ClientCredential.UserName = user.Name;

factory.Credentials.Windows.ClientCredential.SecurePassword.SetAt(0, Convert.ToChar(user.Password));ISocialStatus socialChannel = factory.CreateChannel();socialChannel.UpdateStatus(newStatus);} Answer: A QUESTION 96You are modifying an existing Windows Communication Foundation (WCF) service that is defined as follows.SubmitOrder makes a call to another service. The ProcessMessage method does not perform as expected under a heavy load.You need to enable processing of multiple messages. New messages must only be processed when the ProcessMessage method is not processing requests, or when it is waiting for calls to SubmitOrder to return.Which attribute should you apply to the MessageProcessor class? [ServiceContract] public interface IMessageProcessor {

[OperationContract] void ProcessMessage(); E): 6'5 1 5 1 1 1 1 5 1 5 1 5 1 5 0 7 ( 1 6 5a @? public void ProcessMessage() { SubmitOrder(); >

A. CallbackBehavior (ConcurrencyMode = ConcurrencyMode.Reentrant)B. CallbackBehavior (ConcurrencyMode =

ConcurrencyMode.Multiple )C. ServiceBehavior (ConcurrencyMode = ConcurrencyMode.Reentrant)D. ServiceBehavior ( ConcurrencyMode = ConcurrencyMode.Multiple ) Answer: C QUESTION 97A WCF service code is implemented as follows. (Line numbers are included for reference only.)01 [ServiceContract]02 [ServiceBehavior(InstanceContextMode =03 InstanceConcextMode.Single)]04 public class CalculatorService05 {06 [OperacionContract]07 public double Calculate(double opl, string op, double op2)08 {...24 }25 }You need to decrease the response time of the service. What are two possible ways to achieve this goal? (Each correct answer presents a complete solution. Choose two.) A. Change the service behavior to the following. [ServiceBehavior(InstanceContextMode = InstanceContextMode.Single, ConcurrencyMode = ConcurrencyMode.Multiple)]B. Change the service behavior to the following.[ServiceBehavior(InstanceContextMode = InstanceContextMode.PerCall)]C. Require the clients use threads, the Parallel Task Library, or other mechanism to issue service calls in parallel.D. Require the clients to use async operations when calling the service. Answer: AB QUESTION 98You are developing a client application that uses the following code to consume a Windows Communication Foundation (WCF) service. (Line numbers are included for reference only.)01 BasicHttpBinding myBinding = new BasicHttpBinding();02 EndpointAddress myEndpointAddress = new EndpointAddress("http://contoso.com/TaxService.svc");03 ...04 ITaxService client = channelFactory.CreateChannel();05 string data = client.GetData(1);You need to consume the service. Which code segment should you insert at line 03? A. var channelFactory = new ChannelFactory<ITaxService>();B. var channelFactory = new ChannelFactory<ITaxService>(myBinding);C. channelFactory = new ChannelFactory<ITaxService>(myBinding, myEndpointAddress);D. var channelFactory = new ChannelFactory<ITaxService>("http://contoso.com/TaxService.svc"); Answer: C QUESTION 99You have a Windows Communication Foundation (WCF) service. The service has issues with performance when it receives messages on a specific endpoint. The service must collect the minimum number of performance counters to diagnose the message issues. You need to configure the service. In the web.config file for the service, what should you do? A. In the service configuration diagnostics section, set the value of the performancCounters property to All.B. Enable the Windows Management Instrumentation (WMI) provider.C. In the service configuration diagnostics section, set the value of the performanceCounters property to ServiceOnly.D. Enable message logging for the endpoint. Answer: A QUESTION 100You are creating a Windows Communication Foundation (WCF) service. You need to ensure that the service is compatible with ASP.NET to make use of the session state. Which binding should you use? A. NetTcpContextBindingB. BasicHttpContextBindingC. NetTcpBindingD. NetMsmqBinding Answer: B Instant Download Braindump2go New Released Microsoft 70-513 Exam Dumps PDF & VCE! Enjoy 1 year Free Updation! 100% Exam Pass Guaranteed Or Full Money Back! **TS: Windows Communication Foundation Development with** 

Microsoft .NET Framework 4: 70-513

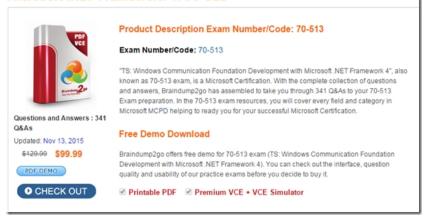

FREE DOWNLOAD: NEW UPDATED 70-513 PDF Dumps & 70-513 VCE Dumps from Braindump2go: http://www.braindump2go.com/70-513.html (341 Q&A)